# **Scenariusz lekcji – szkoła ponadpodstawowa, poziom podstawowy**

# Temat: **Szybkość reakcji chemicznych**

# **Cele ogólne:**

- rozwijanie umiejętności prowadzenia obserwacji, wyciągania wniosków i opisu przebiegu doświadczenia;
- wrażanie do samokształcenia
- kształtowanie umiejętności korzystania z zasobów cyfrowych.

# **Cele szczegółowe (uczeń):**

- wymienia czynniki wpływające na szybkość reakcji chemicznych;
- projektuje doświadczenia chemiczne opisujące wpływ różnych czynników na szybkość reakcji chemicznych;
- analizuje wpływ katalizatora na szybkość reakcji chemicznej:
- porównuje wykresy energetyczne reakcji chemicznych przebiegających z udziałem lub bez udziału katalizatora.

# **Metody i forma pracy:**

Praca zdalna z wykorzystaniem programów MS Teams oraz MS OneNote.

# **Środki:**

- MS OneNote oraz MS Teams
- Platforma edukacyjna MEN epodreczniki.pl
- Komputer stacjonarny, laptop, tablet, telefon z systemem operacyjnym [Windows,](https://www.google.com/search?q=Windows&stick=H4sIAAAAAAAAAONgVuLQz9U3MCmKt1jEyh6emZeSX14MAFTjqsQWAAAA&sa=X&ved=2ahUKEwiTj-qjiMzoAhVjk4sKHVoMCJ4QmxMoATAdegQIDhAD) [macOS,](https://www.google.com/search?q=macOS&stick=H4sIAAAAAAAAAONgVuLQz9U3MDWtLFrEypqbmOwfDADb5b_yFAAAAA&sa=X&ved=2ahUKEwiTj-qjiMzoAhVjk4sKHVoMCJ4QmxMoAjAdegQIDhAE) [iOS,](https://www.google.com/search?q=iOS&stick=H4sIAAAAAAAAAONgVuLSz9U3MC5PyjE0WcTKnOkfDABeKS5iFAAAAA&sa=X&ved=2ahUKEwiTj-qjiMzoAhVjk4sKHVoMCJ4QmxMoAzAdegQIDhAF) [Android](https://www.google.com/search?q=Android&stick=H4sIAAAAAAAAAONgVuLSz9U3MCqvKEkvX8TK7piXUpSfmQIAyAsAJhgAAAA&sa=X&ved=2ahUKEwiTj-qjiMzoAhVjk4sKHVoMCJ4QmxMoBDAdegQIDhAG)
- Podręcznik

# **Przebieg lekcji:**

- 1. Część organizacyjna rozpoczęcie lekcji na komunikatorze MS Teams, przywitanie się z uczniami.
- 2. Podanie tematu i celów lekcji.
- 3. Część właściwa

Nauczyciel udostępnia uczniom z opcją "można wyświetlać" treść lekcji opracowanej w programie OneNote oraz omawia kolejne punkty.

4. Podsumowanie

Nauczyciel prosi pięcioro wybranych uczniów o przesłanie rozwiązanych zadań (w programie MS Teams).

Rozmowa z uczniami na temat przydatności udostępninych materiałów do nauki własnej, zachęcenie do korzystania z konsultacji.

## Treści udostępnione uczniom:

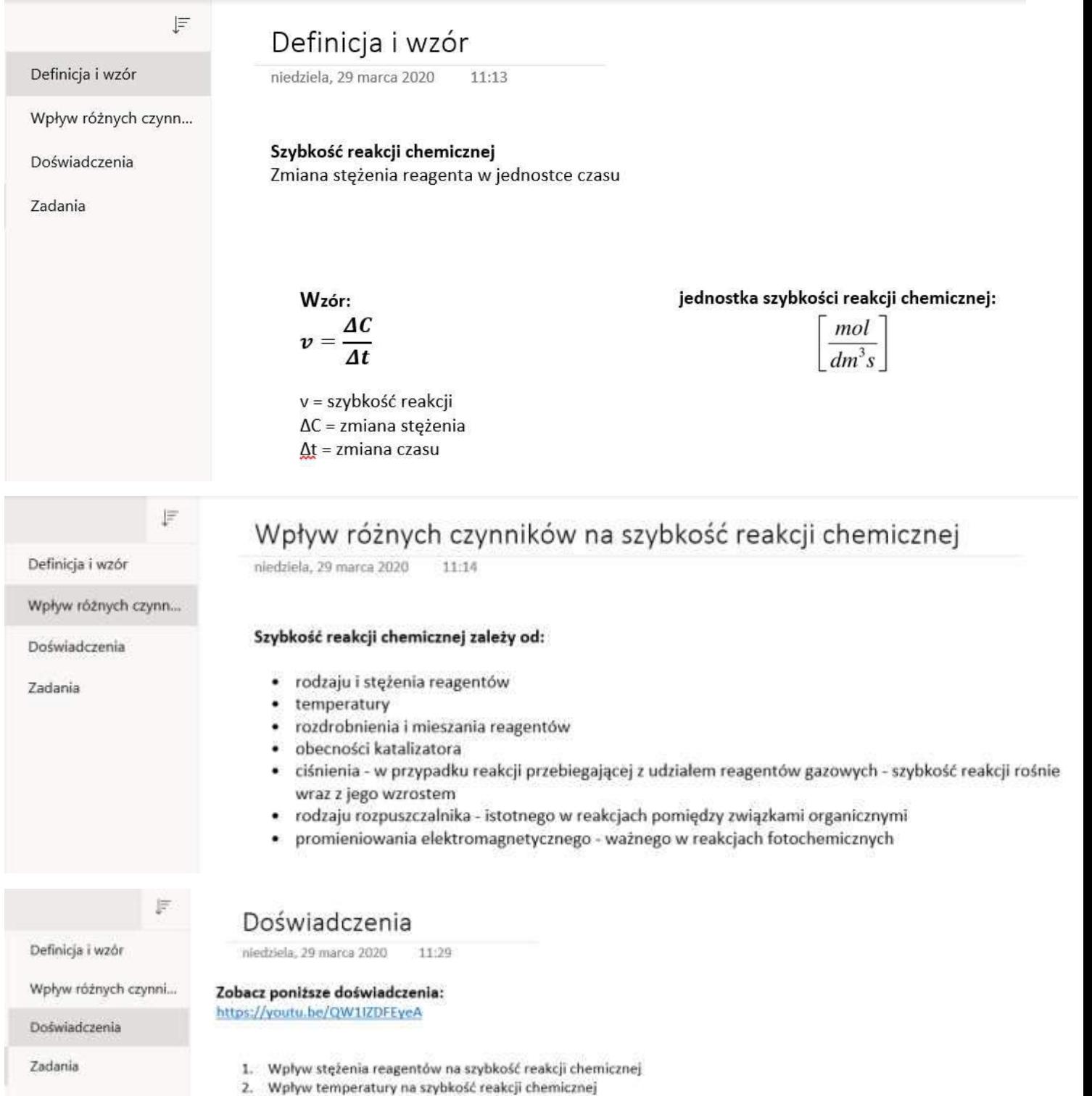

- 3. Wpływ rozdrobnienia reagentów na szybkość reakcji chemicznej
- 4. Wpływ katalizatora na szybkość reakcji chemicznej

# F

Definicja i wzór

Wpływ różnych czynn...

Doświadczenia

## Wpływ katalizatora na..

### Zadania

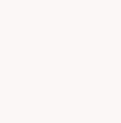

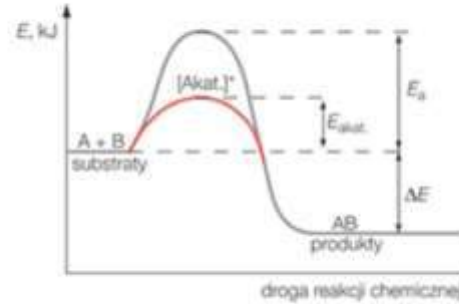

wtorek, 28 kwietnia 2020

Wpływ katalizatora na szybkość reakcji

Wykres zmiany energii aktywacji reakcji egzoenergetycznej przebiegającej z udziałem katalizatora.

 $17:32$ 

Zmiana energii wewnętrznej układu w trakcie przebiegu reakcji chemicznej:

- bez udziału katalizatora
- z udziałem katalizatora
- $E_a$  energia aktywacji reakcji chemicznej bez udziału katalizatora
- $E_{\text{absat}}$  energia aktywacji reakcji chemicznej z udzialem katalizatora
- [Akat.]\* kompleks aktywny
- $\Delta E$  energia wydzielana przez układ podczas reakcji chemicznej

F

Definicja i wzór

Wpływ różnych czynni...

Doświadczenia

Wpływ katalizatora na...

Zadania

#### W tym celu: · opisz wykonywane kolejno czynności

· zapisz obserwacje i uzupełnij wniosek

11:40

· podkreśl nazwy potrzebnych odczynników chemicznych:

Badanie wpływu różnych czynników na szybkość reakcji chemicznej

wióry magnezu • wstążka magnezowa • pył cynkowy • 0,5-molowy roztwór chlorowodoru · roztwór chlorowodoru o pH = 1 · 1-molowy roztwór wodorotlenku sodu

1. Zaprojektuj doświadczenie chemiczne przedstawiające wpływ rozdrobnienia substratów na szybkość reakcji

## Wykonywane czynności:

## Obserwacje:

Wniosek: Im rozdrobnienie substratów, tym przebiega reakcja chemiczna.

2. Podkreśl czynniki, które przyczyniają się do zwiększenia szybkości reakcji chemicznej

rozdrobnienie substancji · inhibitor · wyższe ciśnienia reagujących gazów · wzrost temperatury

3. Wykonaj zadania z podręcznika: Zadanie 1 i 2 strona 280. Zadanie 5 i 6 strona 282.

+ Dodaj stronę

# **Zadania** nledziela, 29 marca 2020

chemicznei.